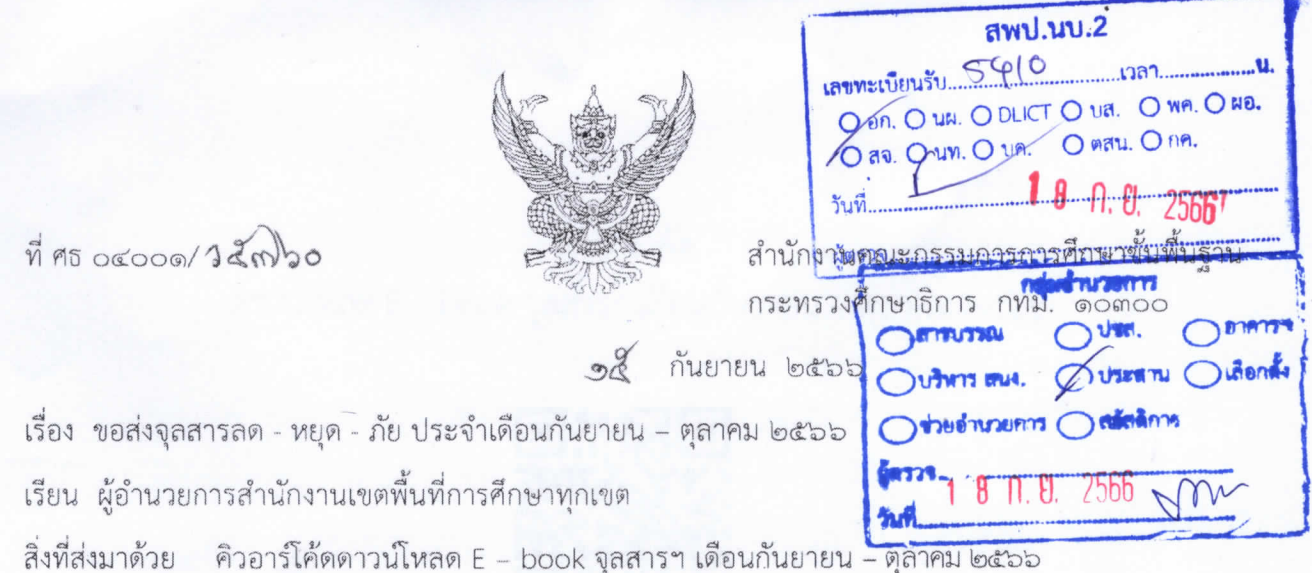

ด้วย กรมป้องกันและบรรเทาสาธารณภัย โดยกองเผยแพร่และประชาสัมพันธ์ ได้ส่งจุลสาร ลด - หยุด - ภัย สื่อเพื่อส่งเสริมการเรียนรู้ด้านการจัดการสาธารณภัยและความปลอดภัยทางถนน ฉบับประจำเดือน กันยายน – ตุลาคม ๒๕๖๖ เรื่อง "รู้หลักขับรถผ่านเส้นทางเสี่ยง ห่างไกลอุบัติเหตุทางถนน"

สำนักงานคณะกรรมการการศึกษาขั้นพื้นฐานพิจารณาแล้ว เพื่อเป็นการสนับสนุนส่งเสริม การเรียนรู้ด้านการจัดการสาธารณภัยและความปลอดภัยทางถนน และเพื่อใช้เป็นสื่อรณรงค์ส่งเสริมการเรียนรู้ ด้านการจัดการภัยพิบัติ และเสริมสร้างจิตสำนึกด้านความปลอดภัย รวมถึงใช้ประโยชน์ในส่วนต่าง ๆ ที่เกี่ยวข้อง จึงขอให้สำนักงานเขตพื้นที่การศึกษาประชาสัมพันธ์ให้สถานศึกษาในสังกัดทราบต่อไป ทั้งนี้ สามารถดาวน์โหลด จุลสารฯ ในรูปแบบ E – book โดยสแกน QR Code และหากได้รับจุลสารฯ ไม่ครบถ้วน หรือมีความประสงค์ ขอรับจุลสารฯ เพิ่มเติม สามารถติดต่อได้ที่ฝ่ายวิชาการและแผน หมายเลขโทรศัพท์ ๐ ๒๖๓๗ ๓๔๕๒ รายละเอียด ตามสิ่งที่ส่งมาด้วย

จึงเรียนมาเพื่อทราบและพิจารณาดำเนินการ

ขอแสดงควานนับถือ<br>/

(นายธีร์ ภวังคนันท์) รองเลขาธิการคณะกรรผการการศึกษาขั้นพื้นฐาน ปฏิบัติราชภาวนทะ แลงางิการคณะกรรพการการศึกษาขั้นพื้นฐาน

สำนักอำนวยการ กล่มสงเสริมและพัฒนากองทนการศึกษา โทร. 0 ๒๒๘๘ ๕๕๖๘ โทรสาร 0 ๒๒๘๘ ๕๕๗๑

 $a^{\vee}$ 

## คิวอาร์โค้ด ดาวน์โหลด E – book จุลสารฯ เดือนกันยายน – ตุลาคม ๒๕๖๖

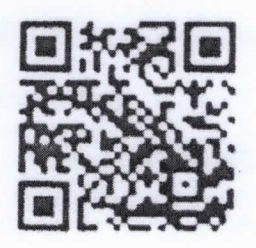